## Calcolo Numerico Tutoraggio, lezione 10

Autore: Francesco Lunardon

Tempo previsto: 60 minuti. Difficoltá:  $\bullet \bullet \bullet \circ \circ$ 

Si raccomanda agli studenti di commentare adeguatamente script e function Matlab.

**Problema**: Si supponga di volere trovare tutti i numeri primi compresi nell'intervallo [2, n], con n numero intero positivo maggiore di 2.

A tale scopo:

1. Si definisca la function numeriprimi 1, che abbia la seguente intestazione:

```
function [a,b]=numeriprimi_1(n)
```

```
%------------------------------------------------------------------------------------
% Oggetto:
%
% 1. Ricerca dei numeri primi nell'intervallo che va da "2" a "n", con "n" numero
% intero maggiore di 2. I numeri primi sono immagazzinati in "a" mentre "b" e' pari
% al tempo di calcolo che e' stato necessario per eseguire la routine.
%
% 2. La funzione ricerca eventuali divisori di "i" nell'intervallo da 2 a "i-1",
% per ogni numero "i" con valori interi tra 2 a "n".
%------------------------------------------------------------------------------------
```
In particolare:

- (a) La function abbia come variabile di input il numero intero n;
- (b) La function abbia come variabile di output:
	- un vettore a, contenente tutti i numeri primi trovati nell'intervallo.
	- uno scalare b con il tempo impiegato per l'operazione di ricerca dei numeri primi.
- (c) Si inizializzi il vettore a.
- (d) Si usi il comando tic per fare partire il cronometro.
- (e) Si definisca un ciclo for con i=2:n per determinare quali numeri da 2 a n siano primi.
- (f) Si crei una variabile flag assegnandole il valore 0.
- (g) Si crei un secondo ciclo for interno al primo con  $j=2$ :  $(i-1)$  e si calcoli il resto della divisione tra i e j con il comando rem.
- (h) Se il resto é zero si ponga la variabile flag uguale a 1 e si esca dal ciclo con il comando break.
- (i) Se al termine del ciclo for più interno la variabile flag  $\acute{e}$  uguale a 0, inserire il numero appena considerato nel vettore a, dato che é un numero primo.
- (j) Concluso il ciclo for più esterno, si definisca la variabile b con il comando toc.
- 2. Si definisca la function numeriprimi 2, che abbia la seguente intestazione:

function [a,b]=numeriprimi\_2(n)

```
%------------------------------------------------------------------------------------
% Oggetto:
%
% 1. Ricerca dei numeri primi nell'intervallo che va da "2" a "n", con "n" numero
% intero maggiore di 2. I numeri primi sono immagazzinati in "a" mentre "b" e' pari
% al tempo di calcolo che e' stato necessario per eseguire la routine.
%
% 2. La funzione ricerca eventuali divisori di "i" nell'intervallo da 2 a radice
% quadrata di "i", per ogni numero "i" con valori interi tra 2 a "n".
             %------------------------------------------------------------------------------------
```
In particolare:

- (a) Si crei una funzione analoga a numeriprimi 1 che ricerchi i divisori della variabile i tra 2 e la radice quadrata di i.
- 3. Si definisca la function demo numeriprimi in cui:
	- (a) Si assegni alla variabile n il valore 100000.
	- (b) Mediante il comando switch scegliere se generare il vettore a ed il tempo impiegato b mediante la funzione numeriprimi 1 o numeriprimi 2.
	- (c) Si stampino i valori del vettore a in formato decimale, con un numero adeguato di cifre, e del tempo impiegato b, in formato esponenziale, con una cifra prima della virgola e 5 dopo la virgola.
	- (d) Si scriva in questa tabella l'ultimo valore di a ed il valore di b utilizzando entrambe le funzioni numeriprimi 1 e numeriprimi 2.

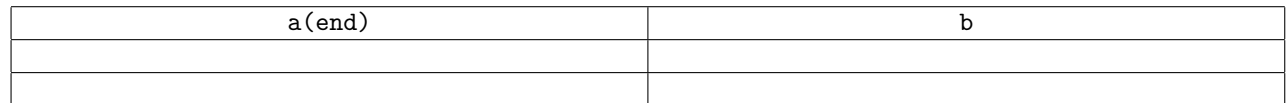